Power Systems

# *Power Integrated Facility para Linux (Power IFL)*

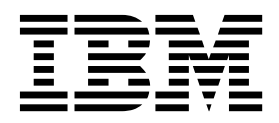

Power Systems

# *Power Integrated Facility para Linux (Power IFL)*

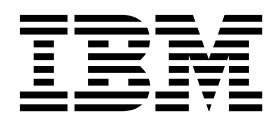

#### **Nota**

Antes de utilizar esta información y el producto al que sirve de complemento, lea la información contenida en ["Avisos" en](#page-20-0) [la página 15.](#page-20-0)

Esta edición corresponde al producto IBM Hardware Management Console Versión 8 Release 8.7.0 Nivel de mantenimiento 0, y a todos los releases y modificaciones posteriores hasta que se indique lo contrario en nuevas ediciones.

# **Contenido**

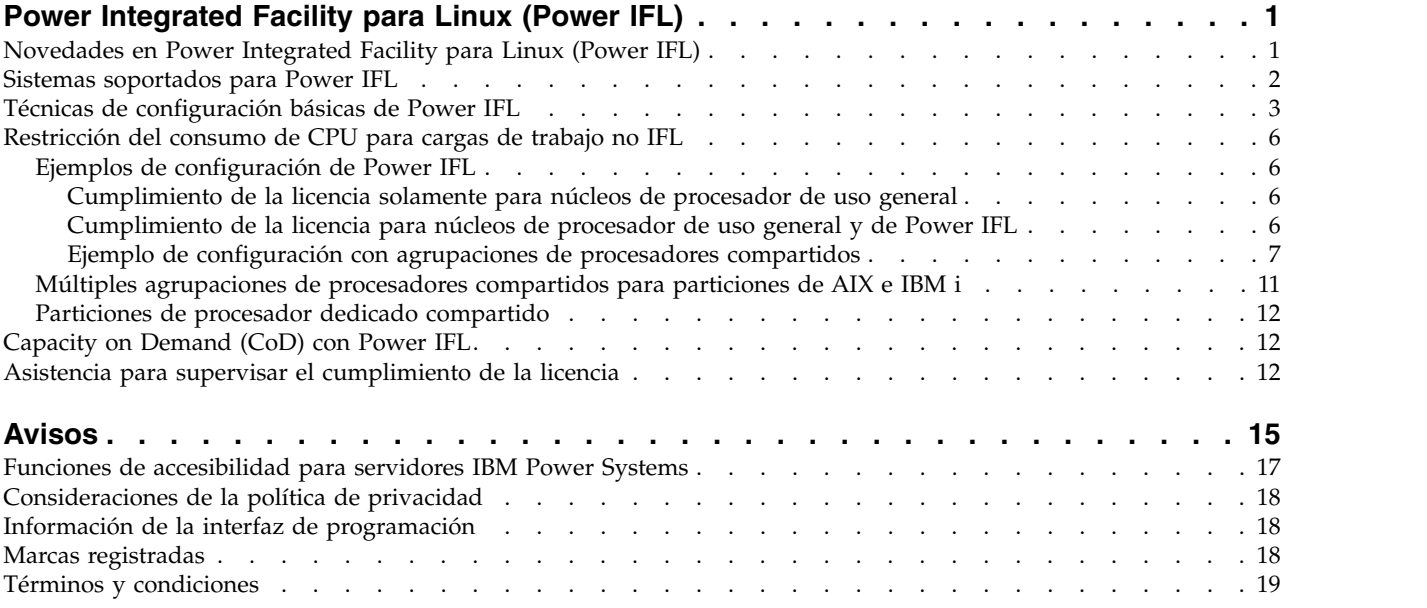

# <span id="page-6-0"></span>**Power Integrated Facility para Linux (Power IFL)**

Power Integrated Facility para Linux (Power IFL) es una característica opcional de activación de núcleos de procesador, de bajo coste, para cargas de trabajo de compatibles con IFL en servidores IBM® Power Systems. Puede activar núcleos de procesador de Power IFL que están limitados a ejecutar cargas de trabajo IFL. En cambio, los núcleos de procesador que están activados para cargas de trabajo de uso general pueden ejecutar cualquier sistema operativo soportado. Si elige activar núcleos de procesador de Power IFL, configure los sistemas para que cumplan los términos de la licencia.

Los procedimientos y las funciones del tipo de interfaz y la opción de inicio de sesión de HMC Enhanced + previsualización técnica (Pre-GA), que se proporcionan con la versión 8.2.0 de la Hardware Management Console (HMC), son los mismos que el tipo de interfaz y la opción de inicio de sesión de HMC Enhanced+ que se proporcionan con la versión 8.3.0 y posteriores de la HMC. Sólo se hace referencia a HMC Enhanced+ en la documentación, pero el contenido también se aplica a la interfaz HMC Enhanced + previsualización técnica (Pre-GA).

# **Novedades en Power Integrated Facility para Linux (Power IFL)**

Conozca la información nueva o que ha cambiado significativamente en Power IFL desde la actualización anterior de esta colección de temas.

## **Agosto de 2017**

Se ha efectuado el cambio siguiente en este contenido:

v Hay nuevos modelos de tipos de máquina para la característica Power IFL.

## **Octubre de 2016**

Se ha efectuado el cambio siguiente en este contenido:

v El modelo de tipo de máquina IBM Power System E850C (8408-44E) es nuevo para la característica Power IFL.

## **Septiembre de 2016**

Los tipos y modelos de máquinas siguientes son nuevos para la característica Power IFL:

- IBM Power System E880C (9080-MHE)
- IBM Power System E870C (9080-MME)

## **Octubre de 2015**

Se han efectuado los cambios siguientes en este contenido:

- v El firmware de servidor FW840 garantiza automáticamente que la capacidad autorizada total que utilizan las particiones activas AIX e IBM i no supera el número de núcleos de procesador de propósito general.
	- Una partición AIX o IBM i puede iniciarse solamente si el número disponible de núcleos de procesador de propósito general cumple el requisito mínimo de la partición. Si el número disponible de núcleos de procesador de propósito general es inferior al número deseado de procesadores, se utilizará el número disponible.
- <span id="page-7-0"></span>– Puede añadir recursos de procesador dinámicamente a una partición AIX o IBM i sólo si hay núcleos de procesador de propósito general disponibles. Si solicita más procesadores que superen el número disponible de núcleos de procesador de propósito general, se añadirá el número disponible a la partición.
- El hipervisor de PowerVM garantiza automáticamente que las particiones AIX e IBM i sin límite no superan el número de núcleos de procesador de propósito general.
- v En la versión 8.4.0 de la Hardware Management Console (HMC) se ha modificado la interfaz de usuario y los mandatos para indicar que las particiones Linux y del Servidor de E/S virtual (VIOS) son cargas de trabajo compatibles con IFL para sistemas que ejecutan el nivel de firmware FW830 o posterior. Además, el mandato **lssyscfg -r sys -F capabilities** muestra si el firmware de servidor categoriza particiones del VIOS como cargas de trabajo compatibles con IFL. Se actualizó información en el tema ["Técnicas de configuración básicas de Power IFL" en la página 3.](#page-8-0)

## **Junio de 2015**

Se han efectuado los cambios siguientes en este contenido:

- v El modelo de tipo de máquina IBM Power System E850 (8408-E8E) es nuevo para la característica Power IFL.
- v El procedimiento que debe utilizarse al seleccionar la interfaz de HMC Enhanced+ se ha añadido al apartado ["Ejemplo de configuración con agrupaciones de procesadores compartidos" en la página 7.](#page-12-0)
- v Los procedimientos y las funciones del tipo de interfaz y la opción de inicio de sesión de HMC Enhanced + previsualización técnica (Pre-GA), que se proporcionan con la versión 8.2.0 de la Hardware Management Console (HMC), son los mismos que el tipo de interfaz y la opción de inicio de sesión de HMC Enhanced+ que se proporcionan con la versión 8.3.0 y posteriores de la HMC. Sólo se hace referencia a HMC Enhanced+ en la documentación, pero el contenido también se aplica a la interfaz HMC Enhanced + previsualización técnica (Pre-GA).
- Para los sistemas que ejecutan el nivel de firmware FW830 o posterior, las particiones que ejecutan el sistema operativo Linux y las particiones configuradas para ejecutarse como particiones del Servidor de E/S virtual (VIOS) son cargas de trabajo compatibles con IFL y pueden utilizar núcleos IFL. En los sistemas que ejecutan firmware anterior al nivel de firmware FW830, las particiones del VIOS no son cargas de trabajo compatibles con IFL y no pueden utilizar núcleos con licencia IFL.
- v La asistencia para supervisar el cumplimiento de la licencia está disponible en los niveles de firmware FW780 y FW820, pero no en el nivel de firmware FW830.

## **Octubre de 2014**

Los tipos y modelos de máquinas siguientes son nuevos para la característica Power IFL:

- IBM Power System E880 (9119-MHE)
- IBM Power System E870 (9119-MME)

## **Junio de 2014**

v Información actualizada sobre el cumplimiento supervisado de la licencia en el tema ["Asistencia para](#page-17-0) [supervisar el cumplimiento de la licencia" en la página 12.](#page-17-0)

## **Sistemas soportados para Power IFL**

Puede utilizar activaciones de Capacity Upgrade on Demand (CUoD) para habilitar núcleos de procesador de Power IFL en determinados modelos de servidores Power Systems de IBM.

Se pueden utilizar activaciones de Power IFL para los modelos siguientes:

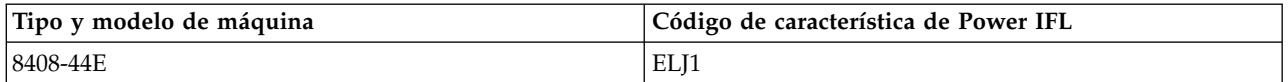

**2** Power Systems: Power Integrated Facility para Linux (Power IFL)

<span id="page-8-0"></span>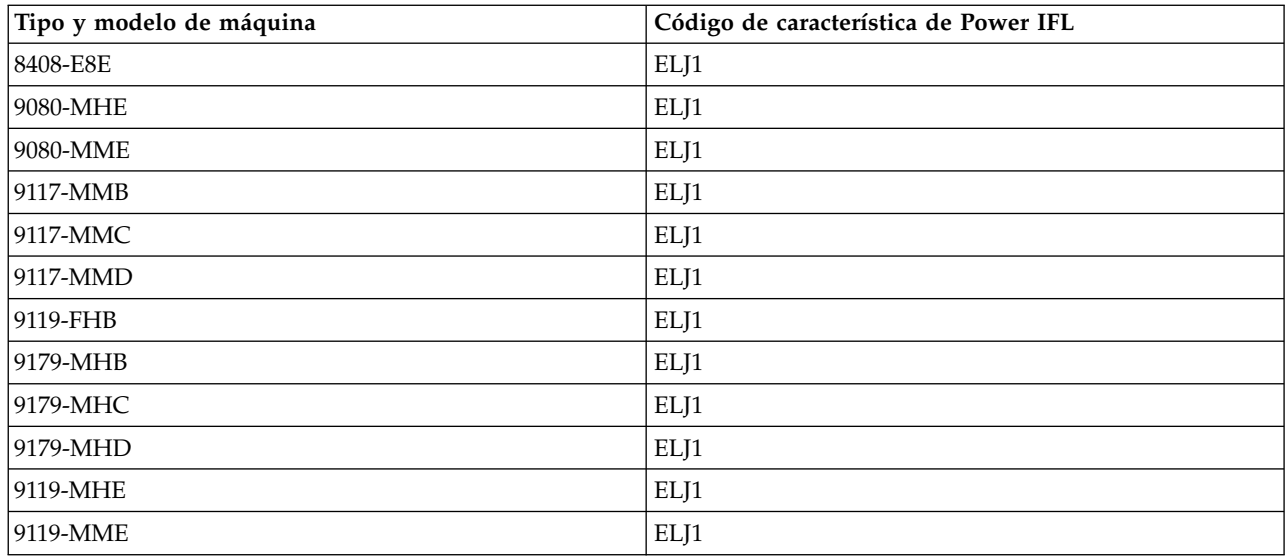

# <span id="page-8-1"></span>**Técnicas de configuración básicas de Power IFL**

Un núcleo de procesador Power IFL tiene licencia para utilizarse solamente con cargas de trabajo compatibles con IFL. La capacidad de proceso de Power IFL no se puede utilizar para satisfacer los requisitos del núcleo de procesador con licencia para cargas de trabajo no compatibles con IFL.

El firmware de servidor determina qué cargas de trabajo pueden utilizar núcleos de procesador Power IFL en un sistema gestionado.

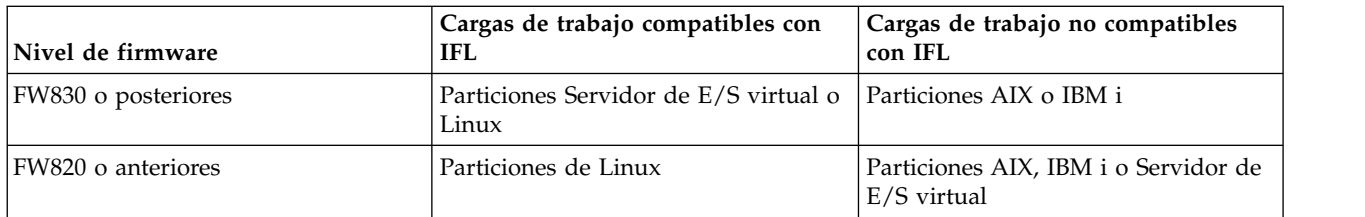

Para comprobar si el firmware de servidor categoriza particiones del VIOS como cargas de trabajo IFL, utilice el mandato de la Hardware Management Console (HMC) **lssyscfg -r sys -F capabilities** en la versión 8.4.0 o posterior de la HMC. Si el firmware de servidor categoriza particiones de VIOS como cargas de trabajo IFL, en la salida se listará el atributo ifl\_vios\_capable.

## **Comprobación de la configuración de licencia de Power IFL para un servidor gestionado utilizando la HMC**

Puede ver la configuración de licencia de un servidor gestionado con activaciones de Power IFL en la pestaña Procesadores cuando visualice las propiedades del servidor de la HMC. La sección Configurable lista dos categorías. Los procesadores que aparecen listados como **sólo Linux** o **sólo Linux o VIOS** representan el número de núcleos de procesador Power IFL. Los procesadores que aparecen en la lista como **Cualquiera** se pueden utilizar para cualquier carga de trabajo de uso general. Esta misma información aparece en la ventana Valores de capacidad de procesador de CoD.

También puede utilizar los mandatos lscod y lshwres de la HMC para visualizar el número de núcleos de procesador Power IFL y los núcleos de procesador de propósito general.

El mandato lscod muestra el número de procesadores que tienen licencia permanente para cargas de trabajo de Power IFL y de uso general. Dependiendo de la versión de la HMC y de la versión del firmware de servidor, el número de procesadores Power IFL con licencia permanente aparecerá listado en el parámetro perm procs\_linux\_vios o el parámetro perm\_procs\_linux. El parámetro perm\_procs\_linux siempre se visualiza para la versión 8.3.0 o anteriores de la HMC, incluso si el servidor tiene el firmware de servidor FW830 o posteriores. Por ejemplo,

# lscod -t cap -c cuod -r proc -m *<sistema gestionado>*

perm\_procs=10,perm\_procs\_linux\_vios=3,perm\_procs\_all\_os=7

Donde el valor del parámetro perm\_procs\_linux\_vios=3 indica que hay tres núcleos de procesador con licencia para cargas de trabajo compatibles con IFL. Si el valor del parámetro perm\_procs\_linux\_vios es 0, no se visualiza en la salida del mandato a menos que se especifique el distintivo -F. El valor del parámetro perm\_procs\_all\_os=7 indica que siete núcleos de procesador se pueden utilizar para cualquier carga de trabajo. Si el valor del parámetro perm\_procs\_all\_os es igual al valor del parámetro perm\_procs, la salida del mandato no muestra el valor del parámetro perm procs all os a menos que especifique el distintivo -F.

El mandato lshwres también puede mostrar el número de unidades de procesador autorizadas para cargas de trabajo de Power IFL o de uso general. Dependiendo de la versión de la HMC y de la versión del firmware de servidor, el número de procesadores configurables para cargas de trabajo compatibles con IFL aparecerá listado en el parámetro configurable\_sys\_proc\_units\_linux\_vios o en el parámetro configurable sys proc units linux. El parámetro configurable sys proc units linux siempre se visualiza para la versión 8.3.0 o anteriores de la HMC, incluso si el servidor tiene el firmware de servidor FW830 o posteriores. Por ejemplo (las barras inclinadas invertidas denotan que la línea continúa)

```
# lshwres -m <sistema gestionado> -r proc --level sys
```

```
configurable sys proc units=10.0,curr avail sys proc units=1.0,pend avail sys proc units=0.0,\
installed_sys_proc_units=16.0,deconfig_sys_proc_units=0,min_proc_units_per_virtual_proc=0.05,\
max_virtual_procs_per_lpar=256,max_procs_per_lpar=256,max_curr_virtual_procs_per_aixlinux_lpar=64,\
max_curr_virtual_procs_per_vios_lpar=64,max_curr_virtual_procs_per_os400_lpar=64,\
max curr procs per aixlinux lpar=64,max curr procs per vios lpar=64,max curr procs per os400 lpar=64,\
max<sup>-</sup>shared proc_pools=64,configurable_sys_proc_units_linux_vios=3.0,configurable_sys_proc_units_all_os=7.0
```
Donde el valor del parámetro configurable sys proc units linux vios=3.0 indica que se pueden configurar 3.0 núcleos de procesador para cargas de trabajo compatibles con IFL. Si el valor del parámetro configurable sys proc units linux vios es 0, no se muestra en la salida del mandato a menos que especifique el distintivo -F. El valor del parámetro configurable\_sys\_proc\_units\_all\_os=7.0 indica que se pueden configurar 7.0 núcleos de procesador para cargas de trabajo de uso general. Si el valor del parámetro configurable\_units\_all\_os es igual al valor del parámetro configurable\_sys\_proc\_units, la salida del mandato no muestra el valor del parámetro configurable\_units\_all\_os a menos que especifique el distintivo -F.

## **Garantización de compatibilidad de licencia de Power IFL para un sistema gestionado**

El número de núcleos de procesador de uso general es el número total de activaciones con licencia menos las activaciones de Power IFL. El resultado representa la capacidad de proceso disponible para cargas de trabajo no IFL. Un sistema gestionado deja de ser compatible con los términos de licencia de Power IFL si las cargas de trabajo no IFL utilizan más núcleos de procesador que el número de núcleos de procesador de propósito general.

La responsabilidad de garantizar la compatibilidad de licencia de Power IFL depende del nivel del firmware de servidor que se utilice.

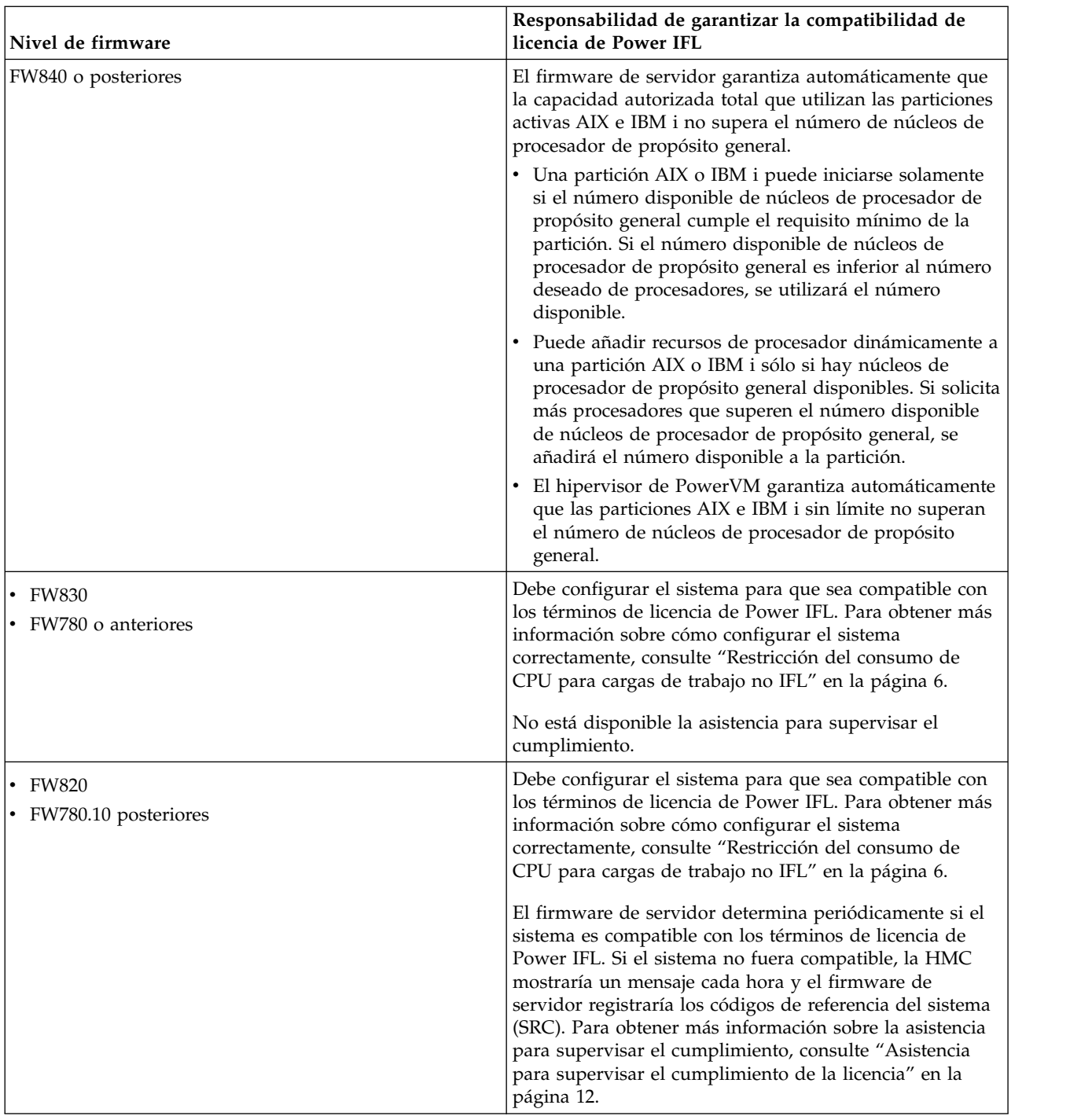

No es necesario limitar la CPU a particiones que están ejecutando cargas de trabajo IFL para cumplir los requisitos de licencia. Puede utilizar cualquier núcleo de procesador con licencia para proporcionar capacidad de proceso para cargas de trabajo IFL. Por tanto, las cargas de trabajo IFL que están destinadas a ejecutarse en núcleos de procesador de Power IFL pueden pasar a ser ejecutadas por núcleos de procesador de uso general cuando esa capacidad está disponible.

Puede crear una agrupación de procesadores compartidos para particiones Linux para controlar los costes de licencia de software. Establezca la capacidad de proceso máxima de esta agrupación de procesadores compartidos para minimizar los costes de licencia de software. La capacidad de proceso máxima de una agrupación de procesadores compartidos que es específica de Linux no afecta a la licencia de Power IFL.

# <span id="page-11-0"></span>**Restricción del consumo de CPU para cargas de trabajo no IFL**

Para servidores que utilizan el firmware de servidor FW830, o anterior, debe configurar el sistema de forma que cumpla con los términos de licencia de Power IFL. Restrinja el consumo de CPU para las cargas de trabajo no IFL de forma que esas cargas de trabajo no puedan utilizar más procesadores del número de licencia para los núcleos de procesadores de propósito general.

# **Ejemplos de configuración de Power IFL**

Asegúrese de comprender cómo afectan las licencias de Power IFL en la forma de configurar su sistema.

## **Cumplimiento de la licencia solamente para núcleos de procesador de uso general**

El sistema de ejemplo tiene solamente núcleos de procesador de uso general y es compatible con los términos de la licencia de Power IFL.

En este ejemplo, el sistema tiene sólo núcleos de procesador de uso general. Con un total de 16 activaciones y ninguna activación de Power IFL, están disponibles 16 núcleos de procesador de uso general. Las particiones de AIX, IBM i y Servidor de E/S virtual (VIOS) pueden utilizar 16 núcleos de procesador activados. Ningún núcleo de procesador está restringido a cargas de trabajo IFL. Por lo tanto, las particiones de AIX, IBM i, VIOS y Linux pueden utilizar cualquier núcleo de procesador. La tabla siguiente muestra una configuración del sistema sin ninguna activación de Power IFL.

*Tabla 1. Ningún núcleo de procesador de Power IFL*.

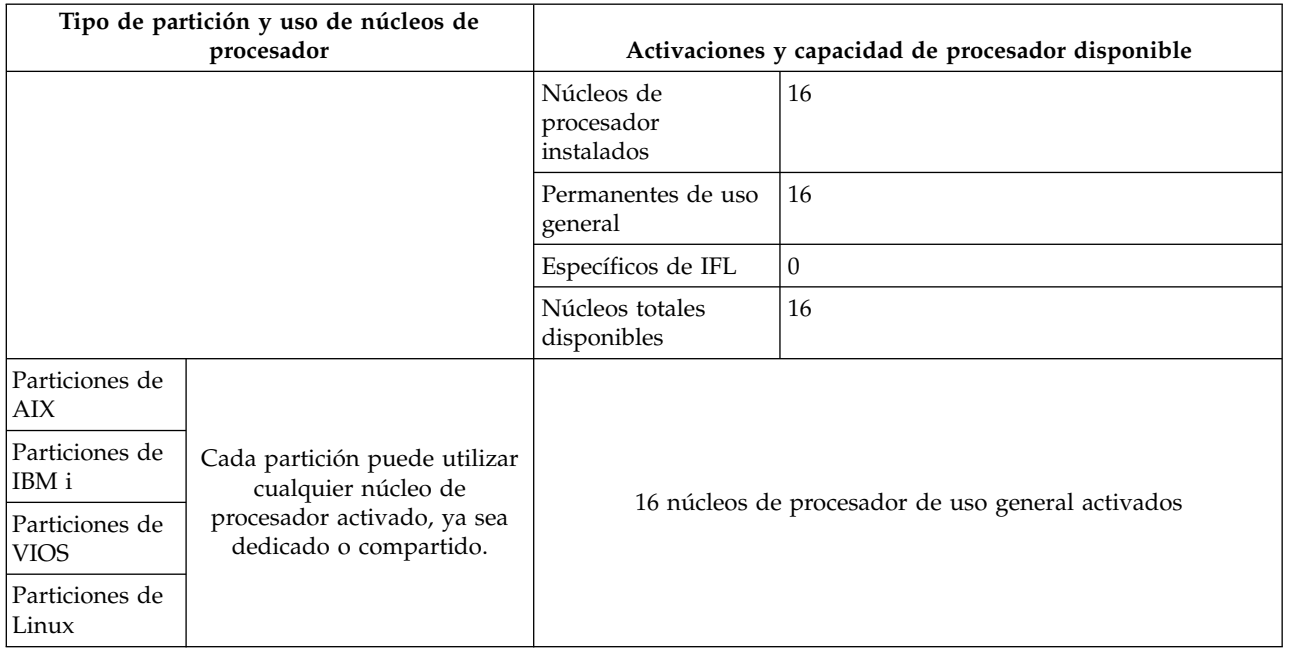

Si no hay ningún núcleo de Power IFL, se pueden utilizar los recursos de procesador siguientes para diversas cargas de trabajo.

## **Cumplimiento de la licencia para núcleos de procesador de uso general y de Power IFL**

El sistema de ejemplo con Power IFL y núcleos de procesador de propósito general es compatible con los términos de licencia Power® IFL.

En este ejemplo, existen un total de 12 activaciones, con cuatro activaciones de Power IFL. La capacidad de proceso disponible para cargas de trabajo no IFL está determinada por la fórmula 12 - 4 = 8. En esta configuración, las particiones AIX e IBM i solo pueden utilizar un máximo de ocho núcleos de procesador <span id="page-12-0"></span>de capacidad. Las particiones de carga de trabajo IFL pueden utilizar cualquier capacidad disponible en el servidor. La tabla siguiente muestra una configuración del sistema con ocho núcleos de procesador de uso general y cuatro núcleos de Power IFL.

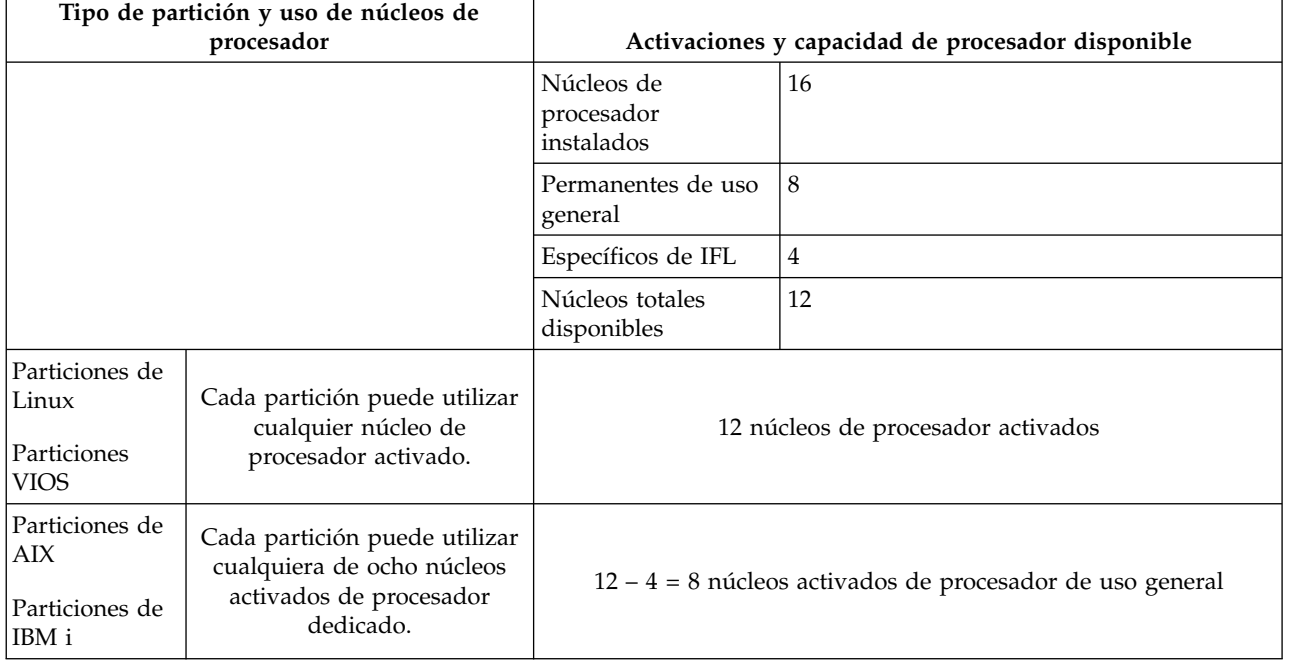

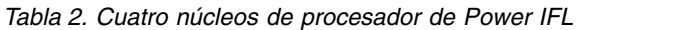

## <span id="page-12-1"></span>**Ejemplo de configuración con agrupaciones de procesadores compartidos**

Este conjunto de ejemplos muestra cómo puede utilizar agrupaciones de procesadores compartidos para resolver problemas de configuración del sistema relacionados con la licencia de Power IFL.

#### **configuración inicial sin núcleos de procesador de Power IFL**

En este ejemplo, el sistema inicialmente tiene nueve núcleos de procesador de uso general y ningún núcleo de procesador de Power IFL. Las cargas de trabajo no IFL pueden utilizar nueve núcleos de procesador de capacidad. Tal como muestra la tabla siguiente, el sistema cumple los términos de la licencia de Power IFL.

*Tabla 3. Sistema que cumple los términos de la licencia y no tiene ningún núcleo de procesador de Power IFL*. La configuración cumple el acuerdo de licencia.

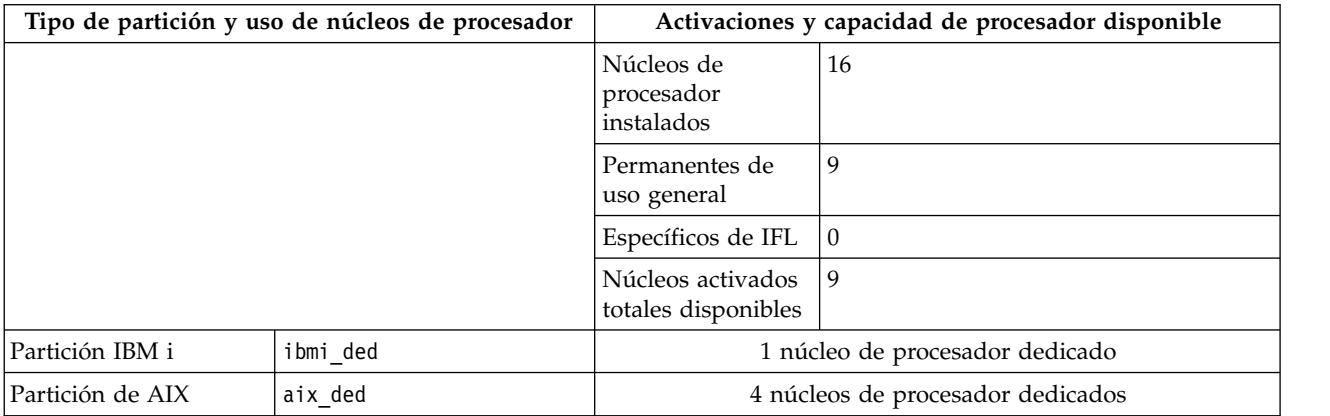

*Tabla 3. Sistema que cumple los términos de la licencia y no tiene ningún núcleo de procesador de Power IFL (continuación)*. La configuración cumple el acuerdo de licencia.

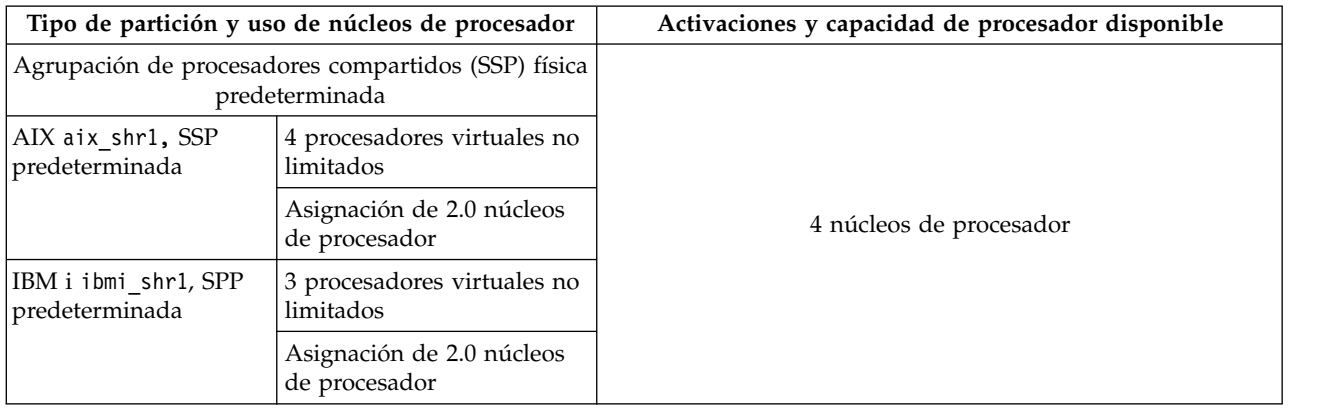

#### **Adición de núcleos de procesador de Power IFL**

Puede añadir particiones de carga de trabajo IFL que requieren cuatro núcleos de capacidad de proceso. Puede también aprovechar la licencia de menor coste para núcleos de procesador de Power IFL.

Para empezar, siga estos pasos:

- 1. Adquiera un código de característica para cuatro núcleos de procesador de Power IFL para su sistema.
- 2. Aplique el código de activación para activar cuatro núcleos de procesador de Power IFL.
- 3. Configure linux1 como partición Linux con dos procesadores virtuales no limitados y una asignación de 1.0 núcleos de procesador.
- 4. Configure linux2 y linux3 como particiones Linux con tres procesadores virtuales no limitados y una asignación de 1.5 núcleos para cada uno.

Si el servidor utiliza el firmware FW830, o anterior, el sistema no cumple los términos de licencia de Power IFL. Las particiones AIX e IBM i pueden utilizar la capacidad de Power IFL acabada de activar. La agrupación de procesadores compartidos física contiene ochos núcleos de procesador. La partición aix shr1 no está limitada y tiene cuatro procesadores virtuales, por lo que puede utilizar una capacidad de hasta cuatro núcleos de procesador. La partición ibmi\_shr1 tampoco está limitada y tiene tres procesadores virtuales, por lo que puede utilizar una capacidad de hasta tres núcleos de procesador. La capacidad total de procesador compartido para particiones de AIX e IBM i es siete núcleos. Además, la partición aix\_ded tiene cuatro núcleos de capacidad dedicada y la partición ibmi\_ded tiene un núcleo de procesador de capacidad dedicada. Por lo tanto, el uso total de procesador para particiones de AIX e IBM i es de 12 núcleos de procesador. Este uso sobrepasa la capacidad autorizada de nueve núcleos de procesador de uso general. (Si el servidor utiliza el firmware de servidor FW840, o posterior, las particiones AIX o IBM i sin límites pueden utilizar núcleos de procesador de propósito general. El sistema debe cumplir, por tanto, los términos de licencia de Power IFL.) La tabla siguiente proporciona más detalle.

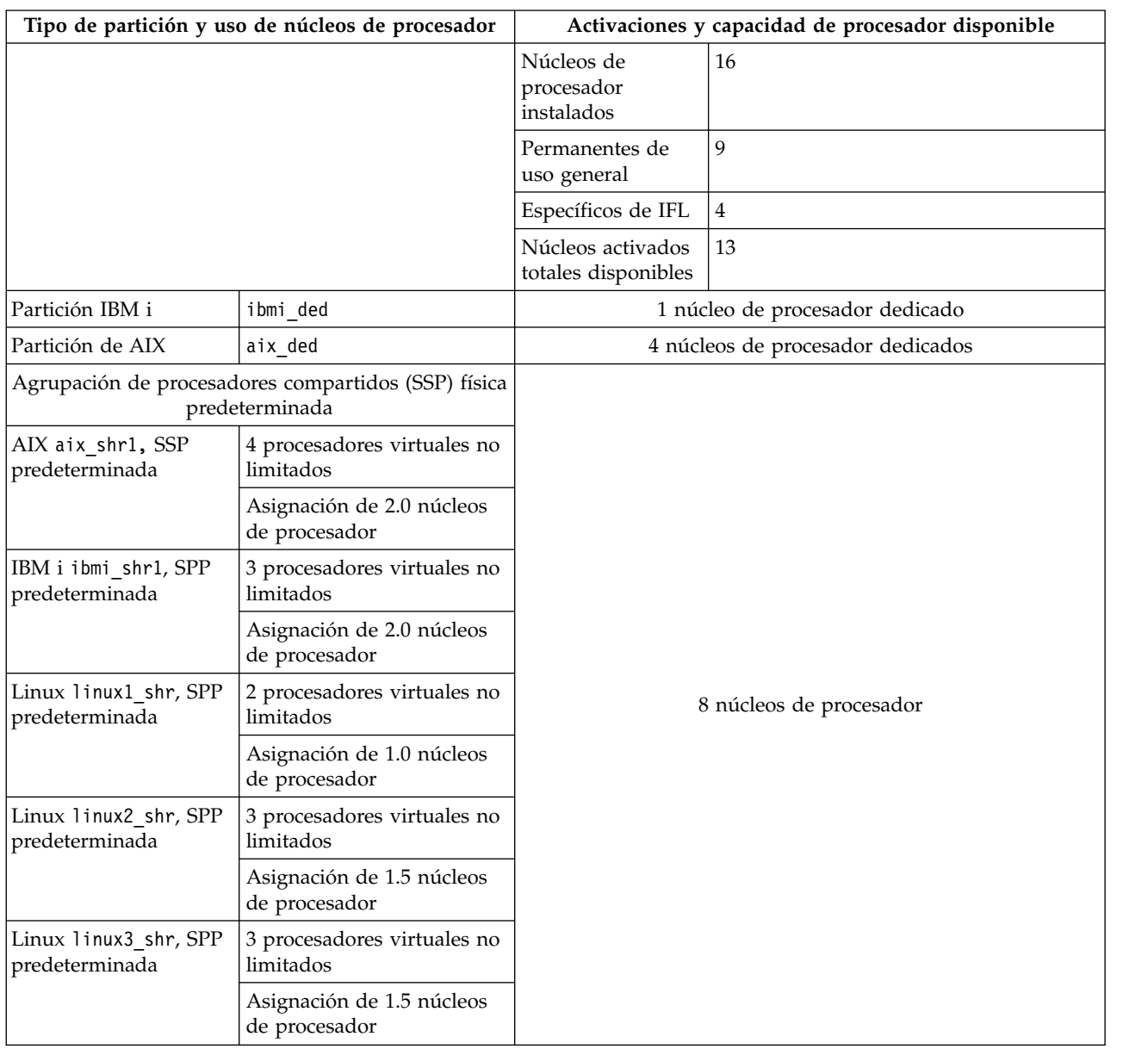

*Tabla 4. Cuatro núcleos de procesador Power IFL nuevos y tres particiones Linux nuevas*. Si el servidor utiliza el firmware de servidor FW830, o anterior, ya no cumple los términos de licencia.

## **Configuración de un sistema compatible con el firmware de servidor FW830, o anterior**

Para evitar problemas de compatibilidad de sistema con el firmware de servidor FW830, o anterior, utilice agrupaciones de procesador compartido para limitar el uso de la capacidad del procesador para particiones AIX e IBM i. Configure cada agrupación de procesadores compartidos para que contenga particiones para un determinado tipo de núcleo de procesador. Por ejemplo, si una agrupación de procesadores compartidos contiene particiones de AIX e IBM i, la agrupación de procesadores compartidos no debe contener particiones de carga de trabajo IFL.

Elija una de las siguientes opciones de navegación en función del tipo de interfaz de la Hardware Management Console (HMC):

- 1. Si está utilizando la interfaz de HMC Classic, siga estos pasos:
	- a. En el área de navegación de la HMC, pulse **Gestión de sistemas** > **Servidores**.
- b. En el panel de contenido, pulse el nombre del servidor.
- c. En el panel Tareas, expanda **Configuración** > **Recursos virtuales**.
- d. Inicie **Gestión de agrupaciones de procesadores compartidos**.
- e. Seleccione la pestaña **Agrupaciones**, si no lo está.
- 2. Si está utilizando la interfaz de HMC Enhanced+, siga estos pasos:

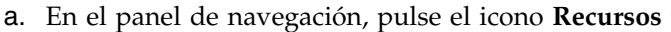

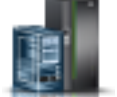

- 
- b. Pulse **Todos los sistemas**. Se visualizará la página Todos los sistemas.
- c. Pulse el nombre del servidor cuyos datos de agrupación de procesadores compartidos desea visualizar.
- d. En el área de navegación, seleccione **PowerVM** > **Agrupación de procesadores compartidos**.
- e. Seleccione la pestaña **Agrupaciones**, si no lo está.

En este ejemplo, el panel Agrupaciones muestra las agrupaciones de procesadores compartidos denominadas DefaultPool, SharedPool01, SharedPool02, hasta SharedPool63. Cualquier partición que no esté asignada explícitamente a una agrupación de procesadores compartidos se asigna automáticamente a DefaultPool. Cada agrupación de procesadores compartidos tiene asignado un número máximo de unidades de proceso, excepto la agrupación predeterminada, a la cual no se puede asignar un número máximo de unidades de proceso. Este valor limita el uso de procesador para las particiones que están asignadas a una agrupación de procesadores.

Puede seleccionar la pestaña Particiones para asignar particiones individuales a una agrupación de procesadores compartidos determinada. Asignando particiones a las agrupaciones y estableciendo correctamente el número máximo de unidades de proceso para una agrupación de procesadores compartidos, un servidor se puede mantener en conformidad con sus licencias de núcleo de procesador de Power IFL.

La colocación de las particiones aix shr1 y ibmi shr1 en una agrupación de procesadores compartidos cuya asignación máxima de procesadores es 4.0 hace que el sistema cumpla los términos de la licencia. El uso total de núcleos de procesador por las particiones de AIX e IBM i es de cuatro núcleos dedicados para la partición aix\_ded, un núcleo dedicado para la partición ibmi\_ded y una agrupación de procesadores compartidos con un límite de cuatro núcleos de procesador. El uso total por procesadores dedicados y procesadores compartidos es nueve núcleos. La tabla siguiente muestra que este uso es igual al uso permitido para las particiones de AIX e IBM i.

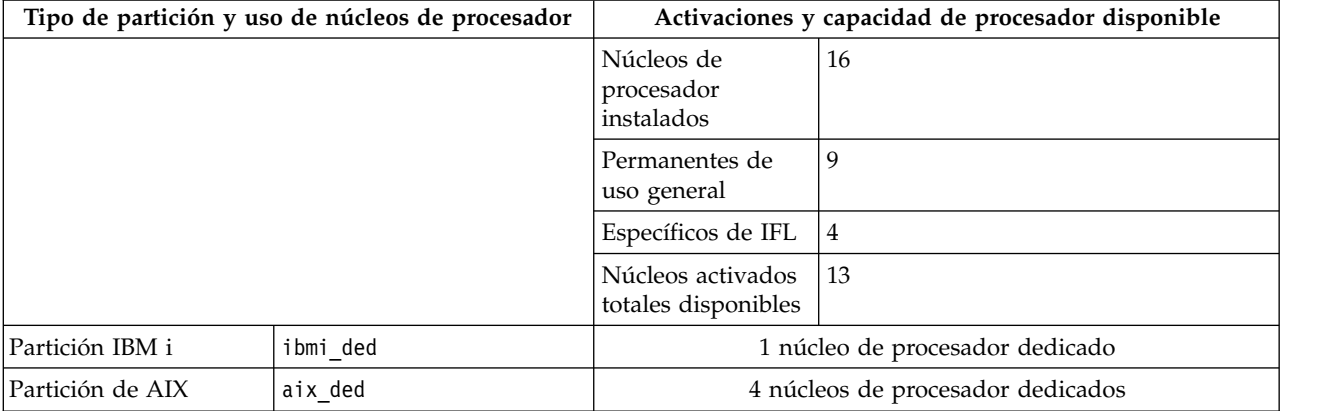

*Tabla 5. Una nueva agrupación de procesadores compartidos virtual*. Después de utilizar agrupaciones de procesadores compartidos, el sistema está ahora en conformidad con los términos de la licencia de Power IFL.

<span id="page-16-0"></span>*Tabla 5. Una nueva agrupación de procesadores compartidos virtual (continuación)*. Después de utilizar agrupaciones de procesadores compartidos, el sistema está ahora en conformidad con los términos de la licencia de Power IFL.

| Tipo de partición y uso de núcleos de procesador                                                |                                            | Activaciones y capacidad de procesador disponible |
|-------------------------------------------------------------------------------------------------|--------------------------------------------|---------------------------------------------------|
| 1 agrupación de procesadores compartidos (SSP)<br>virtual (máximo de unidades de proceso = 4.0) |                                            |                                                   |
| AIX aix shr1, SSP<br>predeterminada                                                             | 4 procesadores virtuales no<br>limitados   |                                                   |
|                                                                                                 | Asignación de 2.0 núcleos<br>de procesador |                                                   |
| IBM i ibmi shr1, SPP<br>predeterminada                                                          | 3 procesadores virtuales no<br>limitados   |                                                   |
|                                                                                                 | Asignación de 2.0 núcleos<br>de procesador |                                                   |
| Agrupación de procesadores compartidos (SSP) física<br>predeterminada                           |                                            |                                                   |
| Linux linux1 shr, SPP<br>predeterminada                                                         | 2 procesadores virtuales no<br>limitados   | 8 núcleos de procesador                           |
|                                                                                                 | Asignación de 1.0 núcleos<br>de procesador |                                                   |
| Linux linux2 shr, SPP<br>predeterminada                                                         | 3 procesadores virtuales no<br>limitados   |                                                   |
|                                                                                                 | Asignación de 1.5 núcleos<br>de procesador |                                                   |
| Linux linux3_shr, SPP<br>predeterminada                                                         | 3 procesadores virtuales no<br>limitados   |                                                   |
|                                                                                                 | Asignación de 1.5 núcleos<br>de procesador |                                                   |

## **Múltiples agrupaciones de procesadores compartidos para particiones de AIX e IBM i**

Puede utilizar varias agrupaciones de procesadores compartidos para gestionar el uso de núcleos de procesador en las particiones IBM i de los sistemas.

En los sistemas que contienen particiones de IBM i y particiones de AIX o Linux, puede utilizar una o más agrupaciones de procesadores compartidos para limitar el uso del procesador por las particiones de IBM i. Puede utilizar la misma estrategia de agrupaciones de procesadores compartidos con la licencia de núcleos de procesador de Power IFL. Por ejemplo, todas las particiones de IBM i residen en una o varias agrupaciones de procesadores compartidos con los valores máximos adecuados establecidos. El servidor está en conformidad con el número de licencias del sistema operativo. Por lo tanto, la activación de núcleos de procesador de Power IFL no hace que el sistema deje de cumplir los términos de la licencia.

Pueden también utilizar varias agrupaciones de procesadores compartidos para gestionar otros requisitos de licencia de software. Por ejemplo, su servidor tiene licencias de software para tres núcleos de procesador de software de AIX de un proveedor de bases de datos. También tiene cuatro núcleos de software de AIX de un proveedor de middleware. Para este ejemplo, configure dos agrupaciones de procesadores compartidos: una para aplicaciones de base de datos y otra para aplicaciones de middleware. La suma del número máximo de unidades de proceso para todas estas agrupaciones de procesadores compartidos define la capacidad máxima de proceso disponible para AIX que puede ser utilizada por las particiones de procesadores compartidos. Existen siete núcleos de procesador en este

<span id="page-17-0"></span>ejemplo. El número de agrupaciones de procesadores compartidos de AIX e IBM i sumado al número total de núcleos de procesadores dedicados determina el uso total de núcleos de procesador para AIX e IBM i.

## **Particiones de procesador dedicado compartido**

Puede utilizar el compartimiento de procesadores dedicados para proporcionar capacidad adicional para particiones de procesador compartido

Si configura particiones de procesador dedicado y habilita el compartimiento de procesadores dedicados, puede utilizar esta capacidad adicional para particiones de procesador compartido. Defina el número máximo de unidades de proceso de la agrupación de procesadores compartidos para que esté dentro del limite permitido por la licencia para núcleos de uso general.

# **Capacity on Demand (CoD) con Power IFL**

On/Off Capacity on Demand (CoD) y Utility CoD no licencian núcleos de procesador de Power IFL. Puede utilizar On/Off CoD y Utility CoD para gestionar las demás activaciones de núcleo de procesador de uso general del sistema. No se pueden utilizar núcleos de procesador de Power IFL en una agrupación de Power Enterprise. No se pueden licenciar como núcleos de Mobile CoD.

## **On/Off Capacity on Demand (CoD) y Power IFL**

Las licencias de On/Off Capacity on Demand (CoD) sólo proporcionan núcleos de procesador de uso general. No se pueden obtener licencias de Power IFL mediante solicitudes de On/Off CoD.

Para utilizar capacidad de On/Off CoD configurada anteriormente para particiones de carga de trabajo no IFL, active más núcleos de procesador de uso general mediante la interfaz de CoD en la Hardware Management Console (HMC). Después de activar procesadores, si las particiones de una agrupación de procesadores compartidos necesitan esta capacidad, aumente el número máximo de unidades de proceso. Cuando disminuya la demanda de más capacidad, puede devolver la capacidad en exceso reduciendo el límite de agrupaciones de procesadores compartidos y desactivando los núcleos de procesador innecesarios.

## **Utility Capacity on Demand (CoD) y Power IFL**

Utility Capacity on Demand (CoD) solo licencia núcleos de procesador de uso general. No se pueden obtener licencias de Power IFL mediante solicitudes de Utility CoD.

Después de activar los procesadores, se pueden utilizar estos núcleos de procesador según sea necesario. Gestione la configuración de la partición para que cumpla los términos de la licencia.

# **Asistencia para supervisar el cumplimiento de la licencia**

Para determinados modelos de servidores IBM Power Systems, la versión 7, release 7.9.0, o posterior, de Hardware Management Console (HMC) muestra un mensaje cuando el sistema gestionado no es compatible con los términos de licencia de Power Integrated Facility para Linux (Power IFL). La asistencia para supervisar el cumplimiento de la licencia también exige que el firmware de servidor esté en el nivel FW780.10 o posterior, o cualquier versión de firmware de servidor FW820.

La asistencia para supervisar el cumplimiento de la licencia no está disponible en el nivel de firmware de servidor FW830 ni posteriores. Para servidores que utilicen el firmware de servidor FW840, o posteriores, el firmware de servidor garantiza de forma automática que el sistema es compatible con los términos de licencia de Power IFL. La supervisión del cumplimiento es, por tanto, innecesaria para servidores que utilizan un firmware de servidor FW840, o posteriores.

Con los niveles de HMC y de firmware de servidor indicados, la asistencia para supervisar el cumplimiento de la licencia está disponible en los modelos siguientes:

- 8408-44E
- v 8408-E8E
- 9080-MHE
- 9080-MME
- $\cdot$  9117-MMB
- $\cdot$  9117-MMD
- $\cdot$  9119-FHB
- $\cdot$  9179-MHB
- $\cdot$  9179-MHD
- 9119-MHE
- $\cdot$  9119-MME

En los modelos soportados, el firmware del sistema calcula periódicamente el consumo real de núcleos de procesador. Si se determina que el sistema no cumple los términos de la licencia para núcleos de procesador, la HMC muestra un mensaje cada hora. Debe tener una sesión iniciada en la interfaz gráfica de usuario de la HMC para ver estos mensajes. De lo contrario, los mensajes se descartan.

El sistema registra una entrada en el registro histórico de CoD cuando se detecta por primera vez una condición de falta de cumplimiento de la licencia, y cuando cambia el número de unidades de procesador no permitidas. Además, se registra el código de referencia del sistema (SRC) A7004735. Si un sistema no cumple los términos de la licencia durante 24 horas consecutivas, se registra el SRC A7004736 como suceso de servicio.

Si determina que el sistema no cumple los términos de la licencia, debe corregir el problema. Reduzca el uso de procesador de una o más de las particiones de carga de trabajo no IFL que están en ejecución en el sistema gestionado. Reduzca el uso de procesador mediante una operación de particionamiento lógico dinámico (operación DLPAR), o concluya o suspenda una operación. Siga los pasos de esta publicación para evitar problemas de compatibilidad al configurar agrupaciones de procesador compartido.

#### **Conceptos relacionados**:

[Ejemplo de configuración con agrupaciones de procesadores compartidos](#page-12-1)

Este conjunto de ejemplos muestra cómo puede utilizar agrupaciones de procesadores compartidos para resolver problemas de configuración del sistema relacionados con la licencia de Power IFL. [Técnicas básicas de configuración de Power IFL](#page-8-1)

Un núcleo de procesador Power IFL tiene licencia para utilizarse solamente con cargas de trabajo compatibles con IFL. La capacidad de proceso de Power IFL no se puede utilizar para satisfacer los requisitos del núcleo de procesador con licencia para cargas de trabajo no compatibles con IFL.

#### **Información relacionada**:

[Mandatos de HMC](http://www.ibm.com/support/knowledgecenter/POWER8/p8edm/p8edm_kickoff.htm)

# <span id="page-20-0"></span>**Avisos**

Esta información se ha desarrollado para productos y servicios ofrecidos en EE.UU.

Es posible que IBM no ofrezca en otros países los productos, servicios o características descritos en este documento. Solicite información al representante local de IBM acerca de los productos y servicios disponibles actualmente en su zona. Cualquier referencia a un producto, programa o servicio de IBM no pretende afirmar ni implicar que sólo pueda utilizarse ese producto, programa o servicio de IBM. En su lugar, se puede utilizar cualquier producto, programa o servicio funcionalmente equivalente que no infrinja los derechos de propiedad intelectual de IBM. No obstante, es responsabilidad del usuario evaluar y verificar el funcionamiento de cualquier producto, programa o servicio que no sea de IBM.

IBM puede tener patentes o solicitudes de patente pendientes de aprobación que cubran los temas descritos en este documento. La posesión de este documento no le confiere ninguna licencia sobre dichas patentes. Puede enviar consultas sobre licencias, por escrito, a:

*IBM Director of Licensing IBM Corporation North Castle Drive, MD-NC119 Armonk, NY 10504-1785 EE.UU.*

Para realizar consultas sobre licencias relacionadas con la información del juego de caracteres de doble byte (DBCS), póngase en contacto con el departamento de propiedad intelectual de IBM en su país o envíe sus consultas, por escrito, a:

*Intellectual Property Licensing Legal and Intellectual Property Law IBM Japan Ltd. 19-21, Nihonbashi-Hakozakicho, Chuo-ku Tokyo 103-8510, Japón*

INTERNATIONAL BUSINESS MACHINES CORPORATION PROPORCIONA ESTA PUBLICACIÓN "TAL CUAL" SIN GARANTÍAS DE NINGUNA CLASE, YA SEAN EXPRESAS O IMPLÍCITAS, INCLUYENDO, PERO SIN LIMITARSE A, LAS GARANTÍAS IMPLÍCITAS DE NO INFRACCIÓN, COMERCIALIZACIÓN O IDONEIDAD PARA UN FIN DETERMINADO. Algunas jurisdicciones no permiten la renuncia de garantías expresas o implícitas en ciertas transacciones, por lo que esta declaración podría no ser aplicable en su caso.

Esta información puede contener imprecisiones técnicas o errores tipográficos. La información incluida en este documento está sujeta a cambios periódicos, que se incorporarán en nuevas ediciones de la publicación. IBM puede efectuar mejoras y/o cambios en el producto(s) y/o el programa(s) descritos en esta publicación en cualquier momento y sin previo aviso.

Cualquier referencia hecha en esta información a sitios web que no sean de IBM se proporciona únicamente para su comodidad y no debe considerarse en modo alguno como promoción de dichos sitios web. Los materiales de estos sitios web no forman parte de los materiales de IBM para este producto y el uso que se haga de estos sitios web es de la entera responsabilidad del usuario.

IBM puede utilizar o distribuir la información que se le suministre de cualquier modo que considere adecuado sin incurrir por ello en ninguna obligación con el remitente.

Los titulares de licencias de este programa que deseen obtener información acerca de éste con el fin de permitir: (i) el intercambio de información entre programas creados independientemente y otros programas (incluido éste) y (ii) la utilización mutua de la información que se ha intercambiado, deben ponerse en contacto con:

*IBM Director of Licensing IBM Corporation North Castle Drive, MD-NC119 Armonk, NY 10504-1785 EE.UU.*

Esta información podría estar disponible, de acuerdo con los términos y condiciones correspondientes, incluyendo en algunos casos el pago de una tarifa.

IBM proporciona el programa bajo licencia que se describe en este documento y todo el material bajo licencia disponible para el mismo bajo los términos del Acuerdo de cliente de IBM, el Acuerdo internacional de licencias de programas de IBM o cualquier acuerdo equivalente entre las partes.

Los ejemplos de datos de rendimiento y de clientes citados se presentan solamente a efectos ilustrativos. Los resultados reales de rendimiento pueden variar en función de configuraciones específicas y condiciones de operación.

La información concerniente a productos que no sean de IBM se ha obtenido de los suministradores de dichos productos, de sus anuncios publicados o de otras fuentes de información pública disponibles. IBM no ha probado estos productos y no puede confirmar la exactitud del rendimiento, la compatibilidad o cualquier otra afirmación relacionada con productos que no son de IBM. Las consultas acerca de las prestaciones de los productos que no sean de IBM deben dirigirse a las personas que los suministran.

Las declaraciones relacionadas con las futuras directrices o intenciones de IBM están sujetas a cambios o a su retirada sin previo aviso y sólo representan metas u objetivos.

Todos los precios IBM que se muestran son precios de venta al público sugeridos por IBM, son actuales y están sujetos a cambios sin previo aviso. Los precios de los distribuidores pueden variar.

Esta documentación se suministra sólo a efectos de planificación. La información que aquí se incluye está sujeta a cambios antes de que los productos descritos estén disponibles.

Esta información contiene ejemplos de datos e informes utilizados en operaciones comerciales diarias. Para ilustrarlas de la forma más completa posible, los ejemplos incluyen nombres de personas, empresas, marcas y productos. Todos estos nombres son ficticios y cualquier similitud con nombres reales de personas o empresas es mera coincidencia.

#### LICENCIA DE COPYRIGHT:

Esta información contiene programas de aplicación de ejemplo en lenguaje fuente que ilustran las técnicas de programación en diversas plataformas operativas. Puede copiar, modificar y distribuir estos programas de ejemplo de cualquier forma y sin pagar a IBM, para las finalidades de desarrollar, utilizar, comercializar o distribuir programas de aplicación que se ajusten a la interfaz de programación de aplicaciones para la plataforma operativa para la que se han escrito los programas. Estos ejemplos no se han sometido a pruebas exhaustivas bajo todas las condiciones. Por lo tanto, IBM no puede garantizar ni implicar la fiabilidad, la capacidad de servicio ni el funcionamiento de estos programas. Los programas de ejemplo se proporcionan "TAL CUAL", sin garantías de ningún tipo. IBM no será responsable de los daños derivados de la utilización de los programas de ejemplo por parte del cliente.

Cada copia o cada parte de los programas de ejemplo o de los trabajos que se deriven de ellos debe incluir un aviso de copyright, tal como se indica a continuación:

<span id="page-22-0"></span>© (nombre de su empresa) (año). Partes de este código proceden de los programas de ejemplo de IBM Corp. © Copyright IBM Corp. \_especifique el año o años\_.

Si está viendo esta información en copia software, es posible que las fotografías y las ilustraciones en color no aparezcan.

# **Funciones de accesibilidad para servidores IBM Power Systems**

Las funciones de accesibilidad ayudan a los usuarios con discapacidades como, por ejemplo, movilidad restringida o visión limitada, a la hora de utilizar el contenido de las tecnologías de la información de forma correcta.

## **Visión general**

Los servidores IBM Power Systems incluyen estas funciones de accesibilidad principales:

- v Funcionamiento solo con teclado
- v Operaciones que utilizan un lector de pantalla

Los servidores IBM Power Systems utilizan el estándar W3C más reciente, [WAI-ARIA 1.0](http://www.w3.org/TR/wai-aria/) [\(www.w3.org/TR/wai-aria/\)](http://www.w3.org/TR/wai-aria/), con el fin de garantizar la conformidad con la [US Section 508](http://www.access-board.gov/guidelines-and-standards/communications-and-it/about-the-section-508-standards/section-508-standards) [\(www.access-board.gov/guidelines-and-standards/communications-and-it/about-the-section-508](http://www.access-board.gov/guidelines-and-standards/communications-and-it/about-the-section-508-standards/section-508-standards) [standards/section-508-standards\)](http://www.access-board.gov/guidelines-and-standards/communications-and-it/about-the-section-508-standards/section-508-standards) y las directrices [Web Content Accessibility Guidelines \(WCAG\) 2.0](http://www.w3.org/TR/WCAG20/) [\(www.w3.org/TR/WCAG20/\)](http://www.w3.org/TR/WCAG20/). Para aprovechar les funciones de accesibilidad, utilice la versión más reciente del su lector de pantalla y el navegador web más reciente que admitan los servidores IBM Power Systems.

La documentación en línea de productos de servidores IBM Power Systems de IBM Knowledge Center está habilitada para las funciones de accesibilidad. Las funciones de accesibilidad de IBM Knowledge Center se describen en la [Sección de accesibilidad de la ayuda de IBM Knowledge Center](http://www.ibm.com/support/knowledgecenter/doc/kc_help.html#accessibility) [\(www.ibm.com/support/knowledgecenter/doc/kc\\_help.html#accessibility\)](http://www.ibm.com/support/knowledgecenter/doc/kc_help.html#accessibility).

## **Navegación con teclado**

Este producto utiliza las teclas de navegación estándar.

## **Información sobre la interfaz**

Las interfaces de usuario de los servidores IBM Power Systems no disponen de contenido que parpadee entre 2 y 55 veces por segundo.

La interfaz de usuario de web de los servidores IBM Power Systems se basan en hojas de estilo en cascada para representar el contenido correctamente y para ofrecer una experiencia útil. La aplicación proporciona una forma equivalente para que los usuarios con visión reducida utilicen los valores de visualización del sistema, incluida la modalidad de alto contraste. Puede controlar la medida de la letra mediante los valores del dispositivo o del navegador web.

La interfaz de usuario de los servidores IBM Power Systems incluye puntos de referencia de navegación WAI-ARIA que se pueden utilizar para navegar de forma rápida a áreas funcionales de la aplicación.

## **Software de proveedores**

Los servidores IBM Power Systems incluyen software de determinados proveedores que no está cubierto en el acuerdo de licencia de IBM. IBM no se hace responsable de las funciones de accesibilidad de estos

<span id="page-23-0"></span>productos. Póngase en contacto con el proveedor si necesita información sobre la accesibilidad en estos productos.

## **Información relacionada con la accesibilidad**

Además del centro de atención al cliente de IBM y de los sitios web de ayuda técnica, IBM dispone de un servicio telefónico de teletipo para que las personas sordas o con dificultades auditivas puedan acceder a los servicios de ventas y soporte técnico:

Servicio TTY 800-IBM-3383 (800-426-3383) (en Norteamérica)

Para obtener más información sobre el compromiso de IBM en cuanto a la accesibilidad, consulte [IBM](http://www.ibm.com/able) [Accessibility](http://www.ibm.com/able) (Accesibilidad de IBM - [www.ibm.com/able\)](http://www.ibm.com/able).

# **Consideraciones de la política de privacidad**

Los productos de IBM Software, incluido el software como soluciones de servicio, ("Ofertas de software") pueden utilizar cookies u otras tecnologías para recopilar información de uso del producto, para ayudar a mejorar la experiencia del usuario final, para adaptar las interacciones con el usuario final o para otros fines. En muchos casos, las ofertas de software no recopilan información de identificación personal. Algunas de nuestras ofertas de software pueden ayudarle a recopilar información de identificación personal. Si esta Oferta de software utiliza cookies para recopilar información de identificación personal, a continuación se describe información específica sobre la utilización de cookies por parte de esta oferta.

En función de las configuraciones desplegadas, esta Oferta de software puede utilizar cookies de sesión que recopilan el nombre de cada usuario y la dirección IP para fines de gestión de sesiones. Estas cookies pueden inhabilitarse, pero su inhabilitación también eliminará la funcionalidad que habilitan.

Si las configuraciones desplegadas para esta oferta de software le ofrecen como cliente la posibilidad de recopilar información de identificación personal de los usuarios finales mediante cookies y otras tecnologías, debe buscar asesoramiento jurídico sobre la legislación aplicable a esa recopilación de datos, que incluye cualquier requisito de aviso y consentimiento.

Para obtener más información sobre el uso de las diversas tecnologías, incluidas las cookies, para estos fines, consulte la política de privacidad de IBM en<http://www.ibm.com/privacy>y la declaración de privacidad en línea de IBM en<http://www.ibm.com/privacy/details>la sección "Cookies, Web Beacons and Other Technologies" e "IBM Software Products and Software-as-a-Service Privacy Statement" en [http://www.ibm.com/software/info/product-privacy.](http://www.ibm.com/software/info/product-privacy)

# **Información de la interfaz de programación**

Esta publicación de Power Integrated Facility for Linux (Power IFL) describe las interfaces de programación previstas que permiten que el cliente escriba programas para obtener los servicios de la Hardware Management Console (HMC) versión 8, release 8.7.0 y nivel de mantenimiento 0 o posteriores.

## **Marcas registradas**

IBM, el logotipo de IBM, e ibm.com son marcas registradas de International Business Machines Corp., registradas en muchas jurisdicciones en todo el mundo. Otros nombres de productos y servicios pueden ser marcas registradas de IBM o de otras empresas. Puede consultar una lista actualizada de las marcas registradas de IBM en la web, en la sección [Copyright and trademark information](http://www.ibm.com/legal/copytrade.shtml) en la dirección www.ibm.com/legal/copytrade.shtml.

Linux, es una marca registradas de Linus Torvalds en los Estados Unidos y/o en otros países.

# <span id="page-24-0"></span>**Términos y condiciones**

El permiso para utilizar estas publicaciones se otorga de acuerdo a los siguientes términos y condiciones.

**Aplicabilidad:** estos términos y condiciones son adicionales a los términos de uso del sitio web de IBM.

**Uso personal:** puede reproducir estas publicaciones para uso personal (no comercial) siempre y cuando incluya una copia de todos los avisos de derechos de autor. No puede distribuir ni visualizar estas publicaciones ni ninguna de sus partes, como tampoco elaborar trabajos que se deriven de ellas, sin el consentimiento explícito de IBM.

**Uso comercial:** puede reproducir, distribuir y visualizar estas publicaciones únicamente dentro de su empresa, siempre y cuando incluya una copia de todos los avisos de derechos de autor. No puede elaborar trabajos que se deriven de estas publicaciones, ni tampoco reproducir, distribuir ni visualizar estas publicaciones ni ninguna de sus partes fuera de su empresa, sin el consentimiento explícito de IBM.

**Derechos:** Excepto lo expresamente concedido en este permiso, no se conceden otros permisos, licencias ni derechos, explícitos o implícitos, sobre las publicaciones ni sobre ninguna información, datos, software u otra propiedad intelectual contenida en el mismo.

IBM se reserva el derecho de retirar los permisos aquí concedidos siempre que, según el parecer del fabricante, se utilicen las publicaciones en detrimento de sus intereses o cuando, también según el parecer de IBM, no se sigan debidamente las instrucciones anteriores.

No puede descargar, exportar ni reexportar esta información si no lo hace en plena conformidad con la legislación y normativa vigente, incluidas todas las leyes y normas de exportación de Estados Unidos.

IBM NO PROPORCIONA NINGUNA GARANTÍA SOBRE EL CONTENIDO DE ESTAS PUBLICACIONES. LAS PUBLICACIONES SE PROPORCIONAN "TAL CUAL", SIN GARANTÍA DE NINGUNA CLASE, YA SEA EXPLÍCITA O IMPLÍCITA, INCLUIDAS, PERO SIN LIMITARSE A ELLAS, LAS GARANTÍAS IMPLÍCITAS DE COMERCIALIZACIÓN, NO VULNERACIÓN E IDONEIDAD PARA UN FIN DETERMINADO.

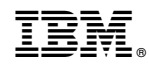

Impreso en España